# Package 'Rcwl'

March 30, 2021

Title An R interface to the Common Workflow Language

Version 1.6.0

Description The Common Workflow Language (CWL) is an open standard for development of data analysis workflows that is portable and scalable across different tools and working environments. Rcwl provides a simple way to wrap command line tools and build CWL data analysis pipelines programmatically within R. It increases the ease of usage, development, and maintenance of CWL pipelines.

**Depends**  $R$  ( $>= 3.6$ ), yaml, methods, S4Vectors

Imports utils, stats, BiocParallel, batchtools, DiagrammeR, shiny, R.utils, codetools

License GPL-2 | file LICENSE

Encoding UTF-8

LazyData true

Suggests testthat, knitr, rmarkdown, BiocStyle

VignetteBuilder knitr

RoxygenNote 7.1.1

biocViews Software, WorkflowStep, ImmunoOncology

**SystemRequirements** python  $(>= 2.7)$ , cwltool  $(>= 1.0.2018)$ 

git\_url https://git.bioconductor.org/packages/Rcwl

git\_branch RELEASE\_3\_12

git\_last\_commit 54e6062

git last commit date 2020-10-27

Date/Publication 2021-03-29

Author Qiang Hu [aut, cre], Qian Liu [aut]

Maintainer Qiang Hu <qiang.hu@roswellpark.org>

# R topics documented:

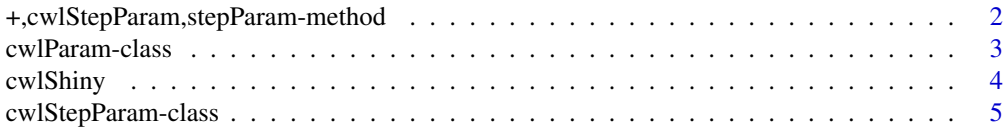

# <span id="page-1-0"></span>2 +,cwlStepParam,stepParam-method

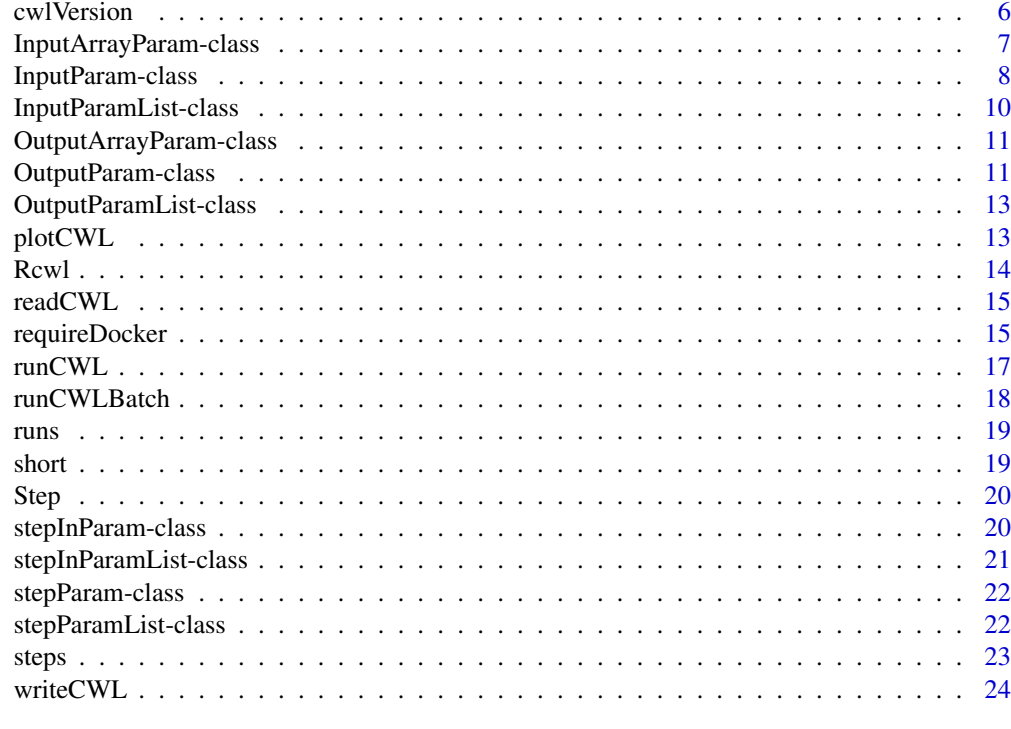

#### **Index** [25](#page-24-0)

+,cwlStepParam,stepParam-method *Pipeline*

# Description

To build a pipeline by connecting multiple 'stepParam' to a 'cwlStepParam' object.

## Usage

```
## S4 method for signature 'cwlStepParam,stepParam'
e1 + e2
```
# Arguments

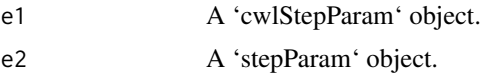

## Value

A 'cwlStepParam' object.

## See Also

[cwlStepParam](#page-4-1)

<span id="page-2-0"></span>cwlParam-class *Parameters for CWL*

## <span id="page-2-1"></span>Description

The main CWL parameter class and constructor for command tools. More details: https://www.commonwl.org/v1.0/Com

## Usage

```
cwlParam(
  cwlVersion = "v1.0",
  cwlClass = "CommandLineTool",
  baseCommand = character(),
  requirements = list(),
  hints = list(),
  arguments = list(),
  id = character(),label = character(),
  inputs = InputParamList(),
  outputs = OutputParamList(),
  stdout = character(),
  expression = character(),
  extensions = list(),
  \text{intent} = \text{list}()\lambda
```
#### Arguments

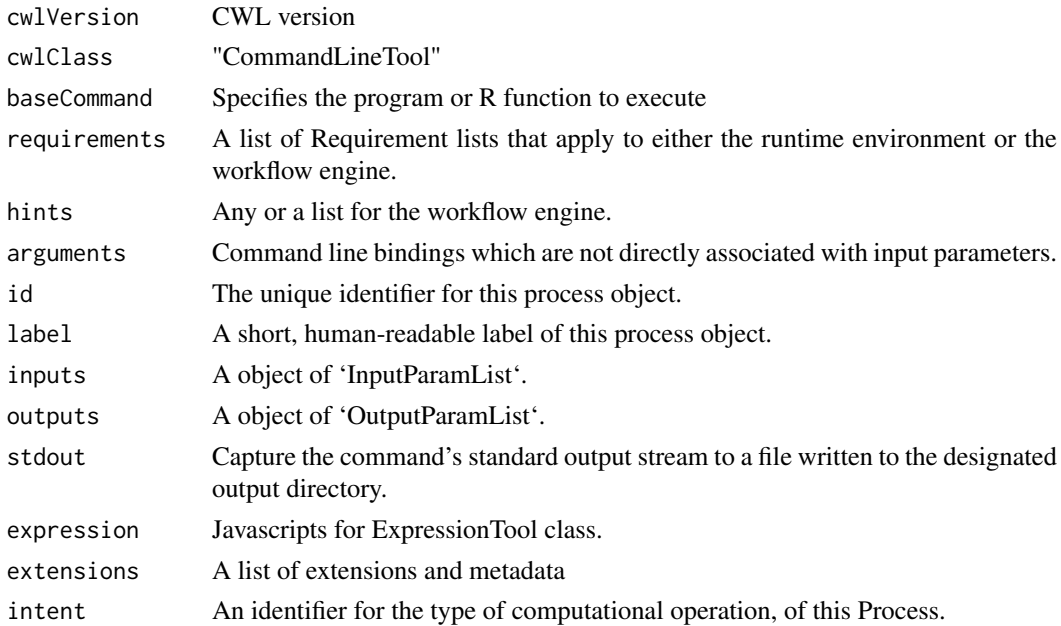

### Details

https://www.commonwl.org/v1.0/CommandLineTool.html

## Value

A 'cwlParam' class object.

## Examples

```
input1 \leftarrow InputParam(id = "sth")echo <- cwlParam(baseCommand = "echo", inputs = InputParamList(input1))
```
cwlShiny *cwlShiny*

#### Description

Function to generate shiny app automaticlly for a 'cwlParam' object.

#### Usage

```
cwlShiny(cwl, inputList = list(), upload = FALSE, ...)
```
#### Arguments

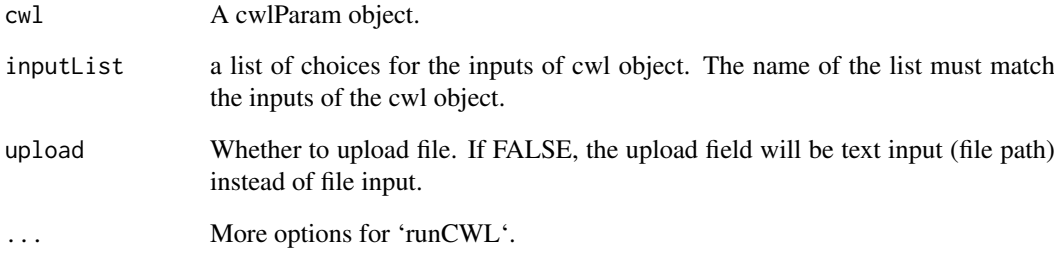

#### Value

A shiny webapp.

```
input1 <- InputParam(id = "sth")
echo <- cwlParam(baseCommand = "echo", inputs = InputParamList(input1))
echoApp <- cwlShiny(echo)
```
<span id="page-3-0"></span>

<span id="page-4-0"></span>cwlStepParam-class *cwlStepParam*

#### <span id="page-4-1"></span>Description

A workflow steps paramter, which connect multiple command line steps into a workflow. More details: stepInParamList.

## Usage

```
cwlStepParam(
  cwlVersion = "v1.0",cwlClass = "Workflow",
  requirements = list(),
  id = character(),
  label = character(),
  doc = list(),\text{intent} = \text{list}(),hints = list(),
  arguments = list(),
  extensions = list(),
  inputs = InputParamList(),
  outputs = OutputParamList(),
  steps = stepParamList()
\lambda
```
#### Arguments

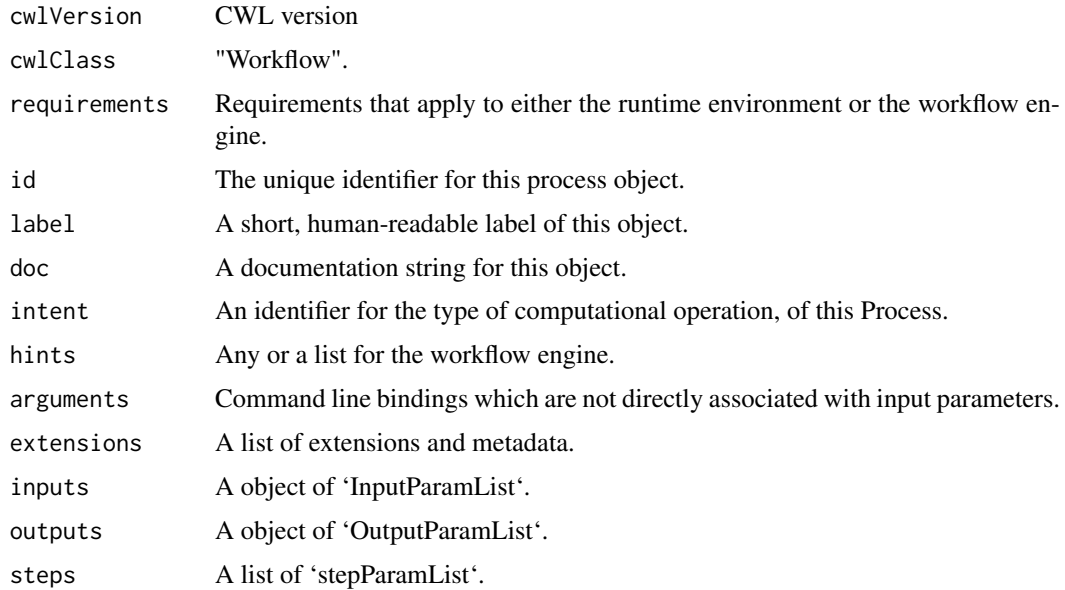

## Value

An object of class 'cwlStepParam'.

#### Examples

```
input1 < - InputParam(id = "sth")echo1 <- cwlParam(baseCommand = "echo",
                 inputs = InputParamList(input1))
input2 <- InputParam(id = "sthout", type = "File")
echo2 <- cwlParam(baseCommand = "echo",
                  inputs = InputParamList(input2),
                  stdout = "out.txt")
i1 <- InputParam(id = "sth")o1 <- OutputParam(id = "out", type = "File", outputSource = "echo2/output")
wf <- cwlStepParam(inputs = InputParamList(i1),
                  outputs = OutputParamList(o1))
s1 <- Step(id = "echo1", run = echo1, In = list(sth = "sth"))
s2 <- Step(id = "echo2", run = echo2, In = list(sthout = "echo1/output"))
wf < -wf + s1 + s2
```
cwlVersion *cwlParam methods*

#### Description

cwlParam methods

cwlVersion CWL document version

cwlClass

cwlClass

baseCommand

baseCommand

arguments

arguments hints

hints

requirements

requirements

stdout of cwlParam

stdout of cwlParam

Extensions and metadata of cwlParam

#### Usage

```
cwlVersion(cwl)
cwlVersion(cwl) <- value
cwlClass(cwl)
cwlClass(cwl) <- value
```
<span id="page-5-0"></span>

#### <span id="page-6-0"></span>InputArrayParam-class 7

```
baseCommand(cwl)
baseCommand(cwl) <- value
arguments(cwl, step = NULL)
arguments(cwl, step = NULL) <- value
hints(cwl)
hints(cwl) <- value
requirements(cwl, step = NULL)
requirements(cwl, step = NULL) <- value
stdOut(cwl)
stdOut(cwl) <- value
extensions(cwl)
extensions(cwl) <- value
```
#### Arguments

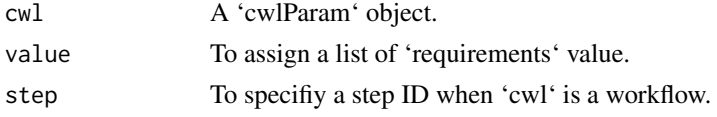

#### Value

cwlVersion: cwl version cwlClass: CWL Class baseCommand: CWL baseCommand arguments: CWL arguments hints: CWL hints requirements: CWL requirments stdOut: CWL stdout extensions: A list of extensions or metadata

InputArrayParam-class *InputArrayParam*

#### Description

Parameters for array inputs. To specify an array parameter, the array definition is nested under the type field with 'type: array' and items defining the valid data types that may appear in the array. More details: https://www.commonwl.org/v1.0/CommandLineTool.html#CommandInputArraySchema

## Usage

```
InputArrayParam(
  label = "",
  type = "array",
  items = character(),
  prefix = ",
  separate = TRUE,
  itemSeparator = character(),
  valueFrom = character()
)
```
#### Arguments

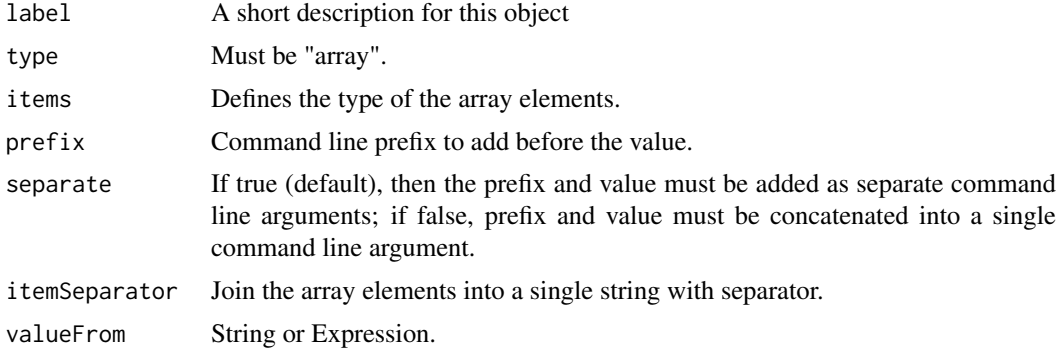

#### Value

An object of class 'InputArrayParam'.

#### Examples

```
InputArrayParam(items = "string", prefix="-B=", separate = FALSE)
```
InputParam-class *Input parameters InputParam*

#### Description

parameter for a command tool. More details: https://www.commonwl.org/v1.0/CommandLineTool.html#CommandInpu

## Usage

```
InputParam(
  id,
  label = "",
  type = "string",
  doc = character(),
  secondaryFiles = character(),
  streamable = logical(),
  format = character(),
  loadListing = character(),
```
<span id="page-7-0"></span>

## InputParam-class 9

```
loadContents = logical(),
  position = 0L,
  prefix = "",separate = TRUE,
  itemSeparator = character(),
  valueFrom = character(),
  shellQuote = logical(),
  default = character(),
  value = character()
\lambda## S4 method for signature 'cwlParam'
x$name
```

```
## S4 replacement method for signature 'cwlParam'
x$name <- value
```
## Arguments

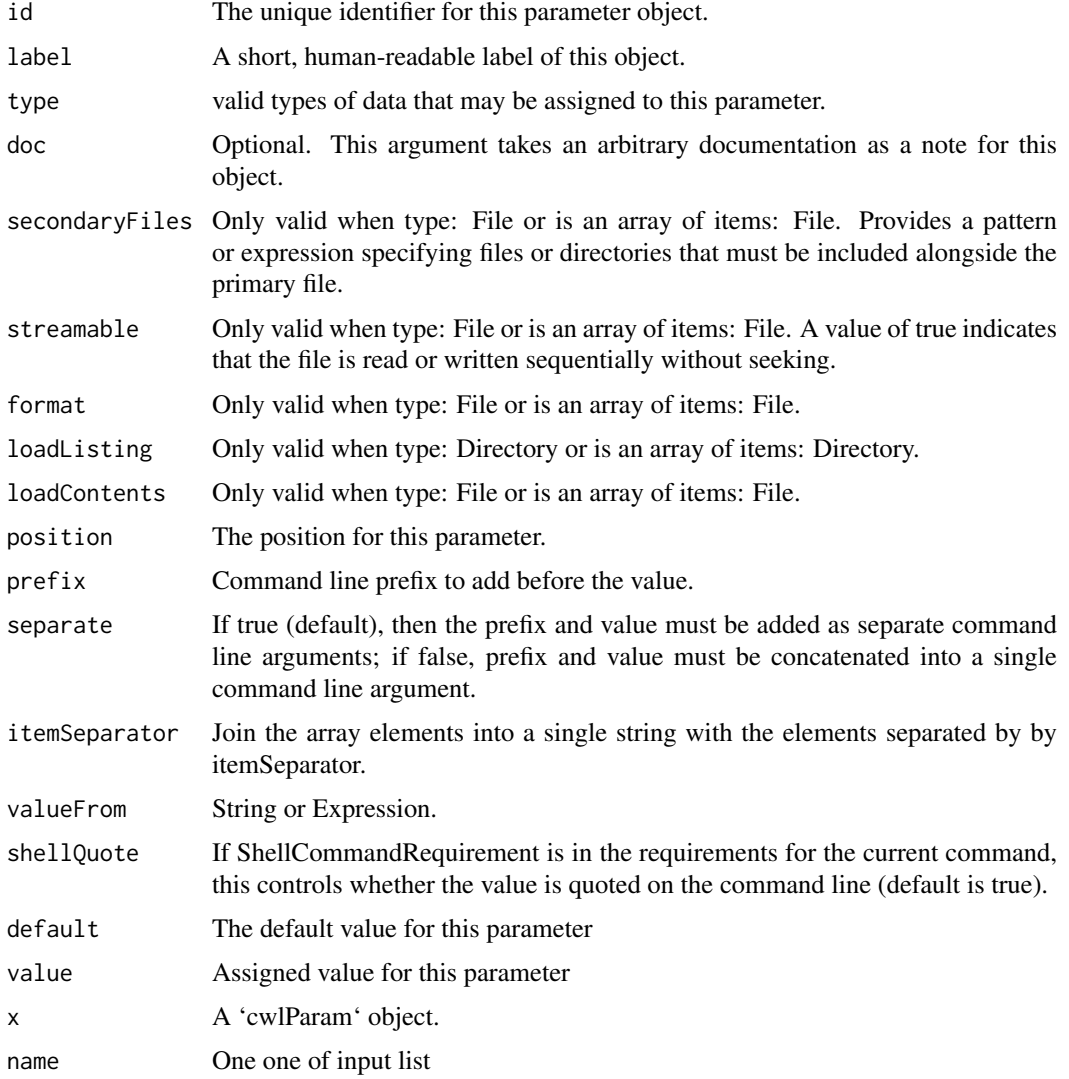

## Value

An object of class 'InputParam'.

## Examples

 $input1 \leftarrow InputParam(id = "sth")$ 

InputParamList-class *InputParamList*

## Description

InputParamList InputParamList A list of InputParam inputs

#### Usage

InputParamList(...)

inputs(cwl)

#### Arguments

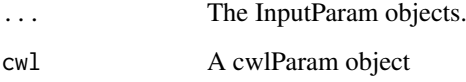

## Value

An object of class 'InputParamList'.

inputs: A list of 'InputParam'.

```
input1 <- InputParam(id = "sth")
InputParamList(input1)
## Inputs
input1 <- InputParam(id = "sth")
echo <- cwlParam(baseCommand = "echo", inputs = InputParamList(input1))
inputs(echo)
```
<span id="page-9-0"></span>

<span id="page-10-0"></span>OutputArrayParam-class

*Output array parameters*

#### Description

Parameters for array outputs. More details: https://www.commonwl.org/v1.0/CommandLineTool.html#CommandOutpu

#### Usage

```
OutputArrayParam(
  label = character(),
  type = "array",
  items = character(),
  glob = character(),
  loadContents = logical(),
  outputEval = character()
\lambda
```
#### Arguments

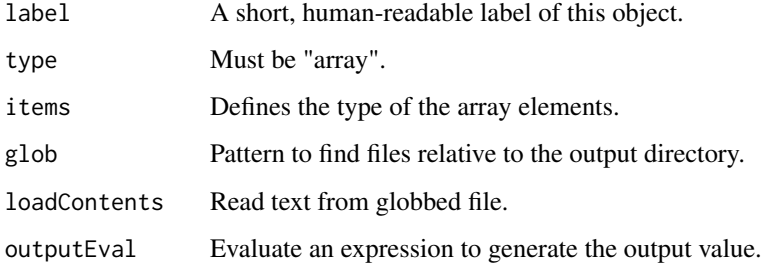

## Value

An object of class 'OutputArrayParam'.

#### Examples

b <- OutputParam(id = "b", type = OutputArrayParam(items = "File"), glob = "\*.txt")

OutputParam-class *Output parameters*

## Description

An output parameter for a Command Line Tool. More details: https://www.commonwl.org/v1.0/CommandLineTool.html

### Usage

```
OutputParam(
  id = "output",
  label = character(),
  doc = character(),
  type = "stdout",format = character(),
  secondaryFiles = character(),
  streamable = logical(),
  glob = character(),
  loadContents = logical(),
  outputEval = character(),
  outputSource = character()
)
```
#### Arguments

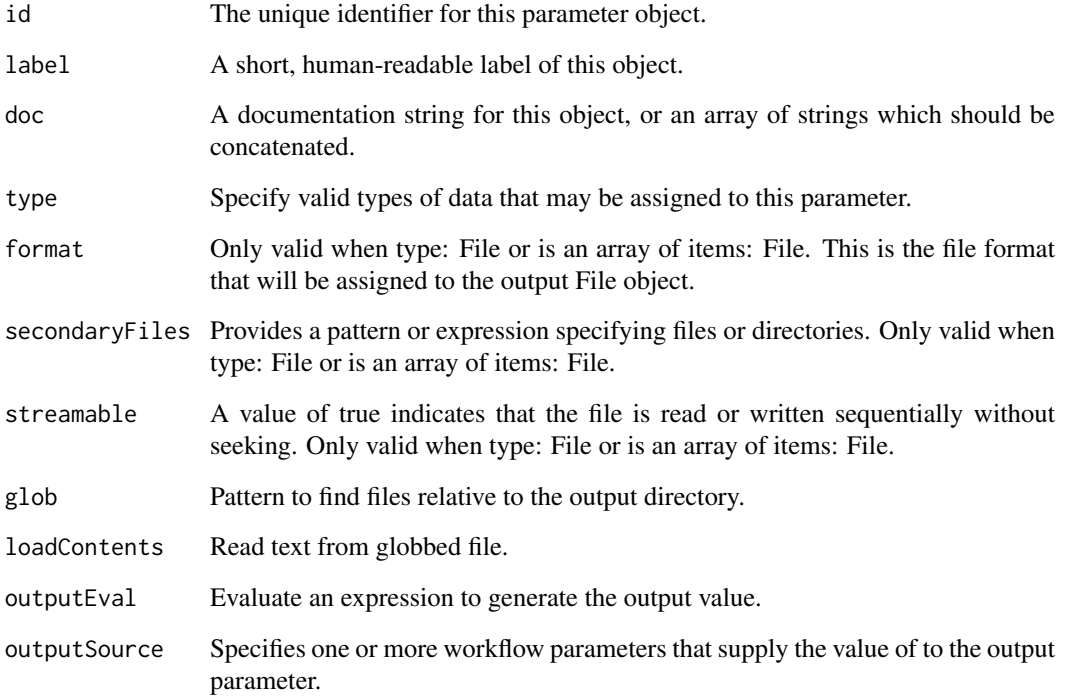

## Value

An object of class 'OutputParam'.

```
o1 <- OutputParam(id = "file", type = "File", glob = "*.txt")
```
<span id="page-12-0"></span>OutputParamList-class *OutputParamList*

## Description

OutputParamList OutputParamList #' A list of InputParam outputs The outputs of a cwlParam object

#### Usage

```
OutputParamList(out = OutputParam(), ...)
```
outputs(cwl)

#### Arguments

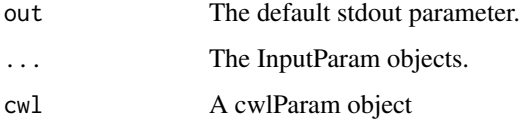

## Value

An object of class 'OutputParamList'.

outputs: A list of 'OutputParam'.

#### Examples

```
o1 <- OutputParam(id = "file", type = "File", glob = "*.txt")
OutputParamList(o1)
input1 <- InputParam(id = "sth")
echo <- cwlParam(baseCommand = "echo", inputs = InputParamList(input1))
outputs(echo)
```
plotCWL *plotCWL*

#### Description

Function to plot cwlStepParam object.

# Usage

```
plotCWL(cwl, output = "graph", layout = "tree", ...)
```
#### <span id="page-13-0"></span>Arguments

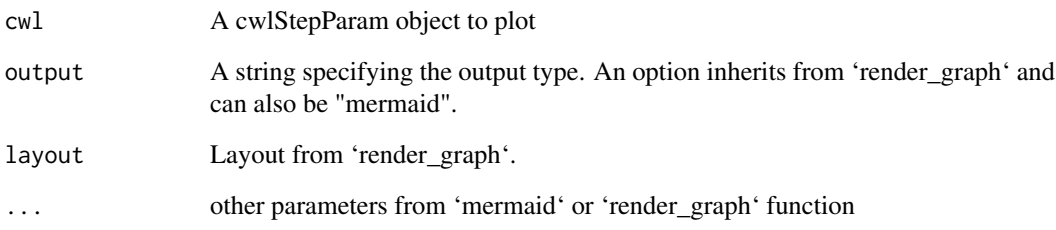

#### Value

A workflow plot.

## Examples

```
input1 <- InputParam(id = "sth")
echo1 <- cwlParam(baseCommand = "echo",
                  inputs = InputParamList(input1))
input2 <- InputParam(id = "sthout", type = "File")
echo2 <- cwlParam(baseCommand = "echo",
                  inputs = InputParamList(input2),
                  stdout = "out.txt")
i1 <- InputParam(id = "sth")o1 <- OutputParam(id = "out", type = "File", outputSource = "echo2/output")
wf <- cwlStepParam(inputs = InputParamList(i1),
                   outputs = OutputParamList(o1))
s1 \leq - Step(id = "echo1", run = echo1, In = list(sth = "sth"))
s2 \le - Step(id = "echo2", run = echo2, In = list(sthout = "echo1/output"))
wf \leftarrow wf + s1 + s2plotCWL(wf)
```
#### Rcwl *Rcwl*

#### Description

An R package to wrap command line tools and build pipelines with Common Workflow Language.

#### See Also

[cwlParam](#page-2-1)

[runCWL](#page-16-1)

<span id="page-14-0"></span>

#### Description

Read CWL Function to read CWL command or workflow files.

#### Usage

```
readCWL(cwlfile)
```
#### Arguments

cwlfile The cwl file to read.

## Value

A object of class 'cwlParam' or 'cwlStepParam'.

#### Examples

```
input1 \leq InputParam(id = "sth")
echo <- cwlParam(baseCommand = "echo",
                 inputs = InputParamList(input1))
tf <- tempfile()
writeCWL(echo, tf)
readCWL(paste0(tf, ".cwl"))
```
requireDocker *requireDocker*

#### Description

requireDocker

requireJS

requireSoftware

InitialWorkDirRequirement

Dirent class

Create manifest for configure files

SubworkflowFeatureRequirement

ScatterFeatureRequirement

MultipleInputFeatureRequirement

StepInputExpressionRequirement

## Usage

```
requireDocker(
  docker = NULL,
  Load = NULL,File = NULL,
  Import = NULL,
  ImageId = NULL,
  OutputDir = NULL
)
requireJS(expressionLib = list())
requireSoftware(packages = list())
requireInitialWorkDir(listing = list())
Dirent(entryname = character(), entry, writable = FALSE)
requireManifest(inputID, sep = "\\n")
requireSubworkflow()
requireScatter()
requireMultipleInput()
```
requireStepInputExpression()

#### Arguments

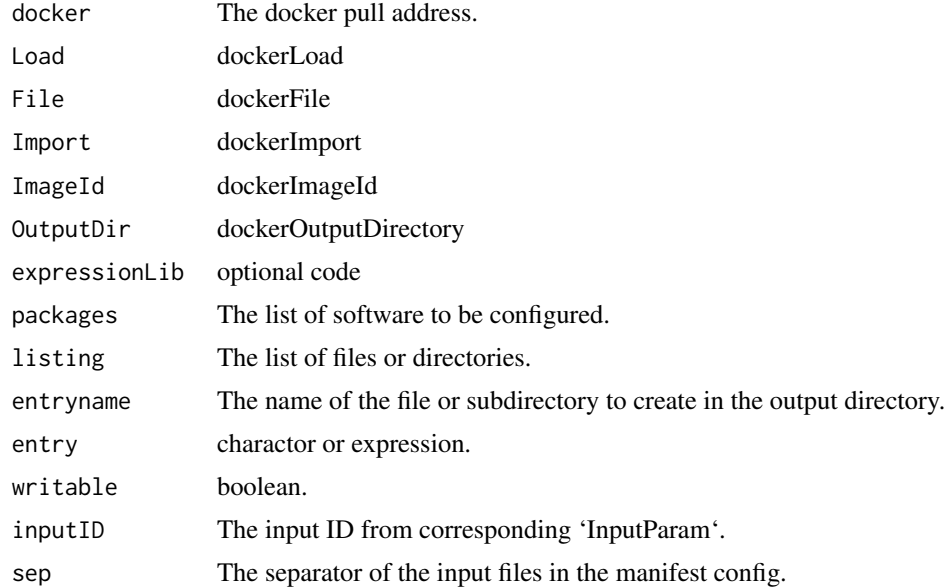

# Details

https://www.commonwl.org/v1.0/CommandLineTool.html#Dirent

<span id="page-16-0"></span>runCWL 2008 and 2008 and 2008 and 2008 and 2008 and 2008 and 2008 and 2008 and 2008 and 2008 and 2008 and 2008

#### Value

- A DockerRequirement list
- A InlineJavascriptRequirement list
- A SoftwareRequirement list
- A InitialWorkDirRequirement list
- A SubworkflowFeatureRequirement list
- A ScatterFeatureRequirement list
- A MultipleInputFeatureRequirement list
- A StepInputExpressionRequirement list

## Examples

```
p1 <- InputParam(id = "ifiles", type = "File[]?", position = -1)
CAT = cwlParam(baseCommand = "cat",
requirements = list(requireDocker("alpine"), requireManifest("ifiles"), requireJS()),
arguments = list("ifiles"),
inputs = InputParamList(p1))
```
runCWL *run cwlParam*

#### Description

Execute a cwlParam object with assigned inputs.

#### Usage

```
runCWL(
  cwl,
  prefix = tempfile(),
 cwlRunner = "cwltool",
  cwlTemp = NULL,
  outdir = ".".cwlArgs = character(),
  stdout = TRUE,
  stderr = TRUE,
  showLog = FALSE,
  docker = TRUE,
  ...
\lambda
```
#### Arguments

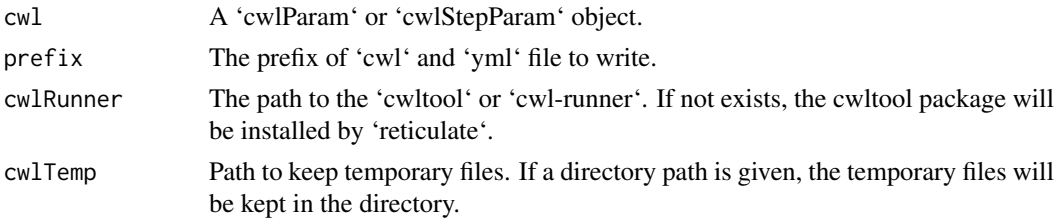

<span id="page-17-0"></span>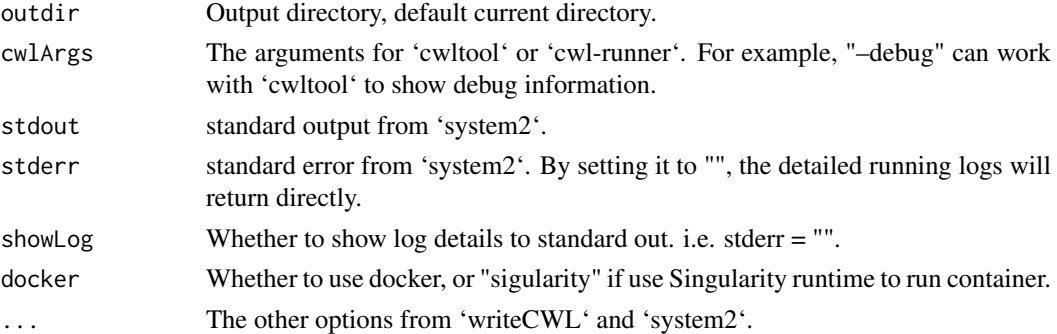

## Value

A list of outputs from tools and logs from cwltool.

## Examples

```
input1 <- InputParam(id = "sth")
echo <- cwlParam(baseCommand = "echo",
                inputs = InputParamList(input1))
echo$sth <- "Hello World!"
## res <- runCWL(echo)
```
runCWLBatch *run CWL with batchtools*

## Description

run CWL with batchtools

## Usage

```
runCWLBatch(
  cwl,
  outdir = getwd(),inputList,
  paramList = list(),
  BPPARAM = BatchtoolsParam(workers = lengths(inputList)[1]),
  ...
\lambda
```
## Arguments

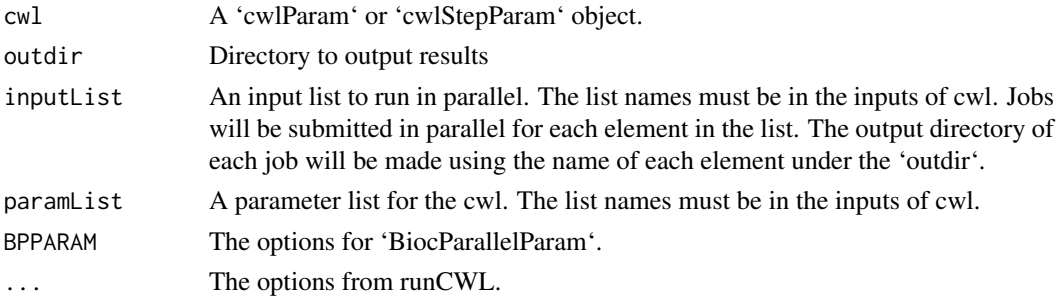

<span id="page-18-0"></span>runs and the contract of the contract of the contract of the contract of the contract of the contract of the contract of the contract of the contract of the contract of the contract of the contract of the contract of the c

#### Value

Results from computing nodes and logs from cwltool.

runs *runs*

#### Description

The function to access all runs of a cwlStepParam object

#### Usage

runs(object)

#### Arguments

object A cwlStepParam object.

#### Value

cwlParam objects or paths of CWL file.

## Examples

```
s1 <- cwlStepParam()
runs(s1)
```
short *short*

## Description

The function to show short summary of cwlParam or cwlStepParam

## Usage

```
short(object)
```
#### Arguments

object An cwlParam or cwlStepParam object

## Value

A short summary of an object of cwlParam or cwlStepParam.

```
s1 <- cwlStepParam()
short(s1)
```
<span id="page-19-0"></span>Step *Step function*

## Description

Function to assign value to 'stepParam' object.

## Usage

```
Step(
  id,
  run = cwlParam(),
  In = list(),
  scatter = character(),
  scatterMethod = character()
)
```
#### Arguments

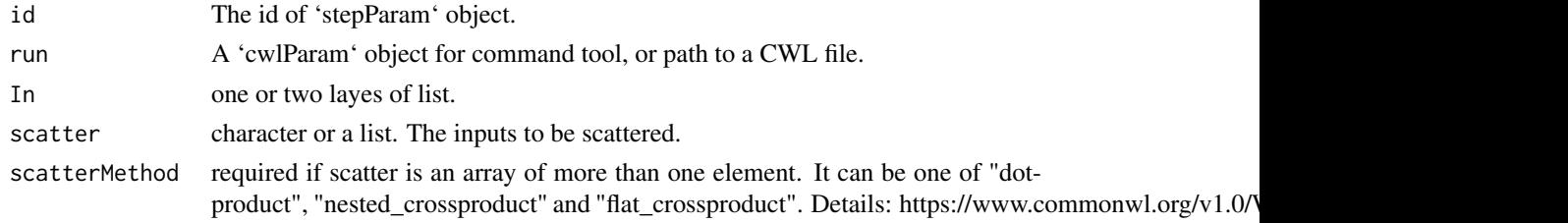

## Value

An object of 'stepParam'.

#### See Also

[cwlStepParam](#page-4-1)

stepInParam-class *stepInParam*

## Description

The input parameter of a workflow step. More details: https://www.commonwl.org/v1.0/Workflow.html#WorkflowStepIn

## Usage

```
stepInParam(
  id,
  source = character(),
  linkMerge = character(),
  default = character(),
  valueFrom = character()
)
```
# <span id="page-20-0"></span>Arguments

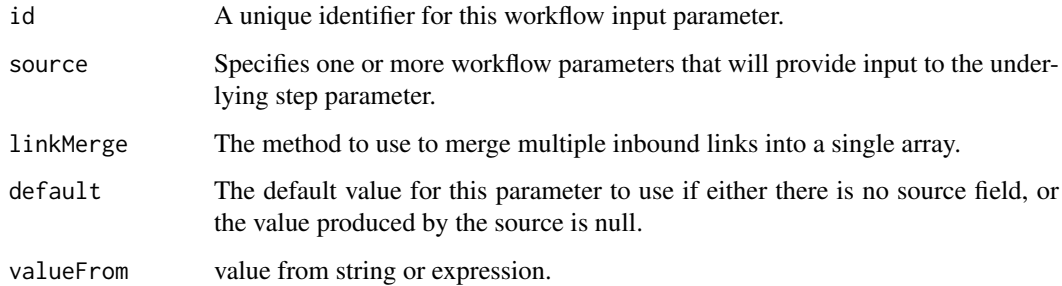

#### Value

An object of class 'stepInParam'.

## Examples

s1  $\le$  stepInParam(id = "s1")

stepInParamList-class *stepInParamList*

## Description

stepInParamList

stepInParamList

## Usage

```
stepInParamList(...)
```
## Arguments

... A list of 'stepInParam' objects.

## Value

An object of class 'stepInParamList'.

## Examples

s1 <- stepInParam(id = "s1") stepInParamList(s1)

<span id="page-21-0"></span>stepParam-class *stepParam*

## Description

A workflow step parameters. More details: https://www.commonwl.org/v1.0/Workflow.html#WorkflowStep

#### Usage

```
stepParam(
  id,
  run = cwlParam(),
  In = stepInParamList(),
  Out = list(),scatter = character(),
  scatterMethod = character()
\lambda
```
#### Arguments

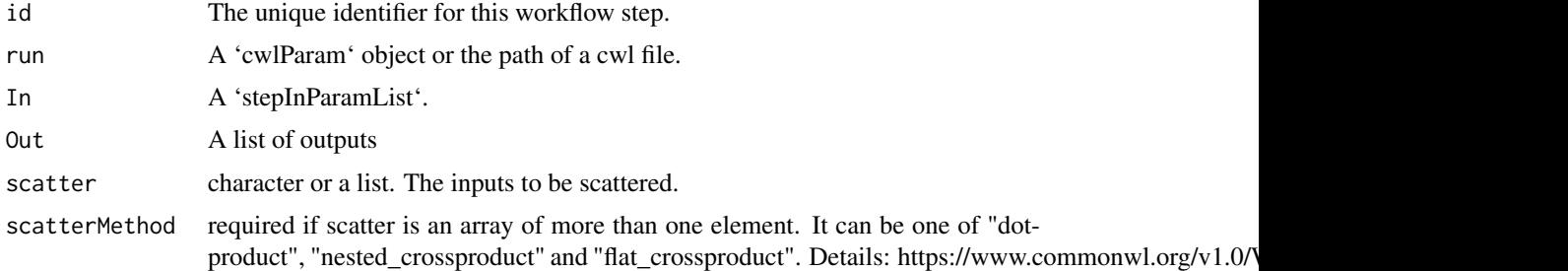

## Value

An object of class 'stepParam'.

## Examples

s1  $\le$  stepParam(id = "s1")

stepParamList-class *stepParamList*

## Description

stepParamList stepParamList

# Usage

stepParamList(...)

#### <span id="page-22-0"></span>steps 23

## Arguments

... A list of 'stepParam'.

# Value

An object of class 'stepParamList'.

# Examples

s1  $\le$  stepParam(id = "s1") stepParamList(s1)

steps *Steps*

## Description

Function to extract step slots

## Usage

steps(cwl)

steps(cwl) <- value

# Arguments

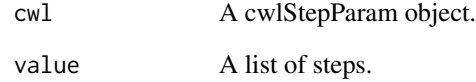

#### Value

steps: A list of stepParam objects.

## See Also

[cwlStepParam](#page-4-1)

<span id="page-23-0"></span>

## Description

write 'cwlParam' to cwl and yml.

# Usage

```
writeCWL(cwl, prefix, docker = TRUE, ...)
```
## Arguments

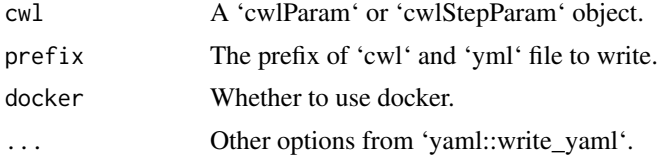

## Value

A CWL file and A YML file.

```
input1 <- InputParam(id = "sth")
echo <- cwlParam(baseCommand = "echo",
                inputs = InputParamList(input1))
tf <- tempfile()
writeCWL(echo, tf)
```
# <span id="page-24-0"></span>Index

+,cwlStepParam,stepParam-method, [2](#page-1-0) \$,cwlParam-method *(*InputParam-class*)*, [8](#page-7-0) \$<-,cwlParam-method *(*InputParam-class*)*, [8](#page-7-0)

arguments *(*cwlVersion*)*, [6](#page-5-0) arguments<- *(*cwlVersion*)*, [6](#page-5-0)

baseCommand *(*cwlVersion*)*, [6](#page-5-0) baseCommand<- *(*cwlVersion*)*, [6](#page-5-0)

```
cwlClass (cwlVersion), 6
cwlClass<- (cwlVersion), 6
cwlParam, 14
cwlParam (cwlParam-class), 3
cwlParam-class, 3
cwlShiny, 4
cwlStepParam, 2, 20, 23
cwlStepParam (cwlStepParam-class), 5
cwlStepParam-class, 5
cwlVersion, 6
cwlVersion<- (cwlVersion), 6
```

```
Dirent (requireDocker), 15
```
extensions *(*cwlVersion*)*, [6](#page-5-0) extensions<- *(*cwlVersion*)*, [6](#page-5-0)

hints *(*cwlVersion*)*, [6](#page-5-0) hints<- *(*cwlVersion*)*, [6](#page-5-0)

```
InputArrayParam
        (InputArrayParam-class), 7
InputArrayParam-class, 7
InputParam (InputParam-class), 8
InputParam-class, 8
InputParamList (InputParamList-class),
        10
InputParamList-class, 10
inputs (InputParamList-class), 10
```

```
OutputArrayParam
        (OutputArrayParam-class), 11
OutputArrayParam-class, 11
OutputParam (OutputParam-class), 11
```
OutputParam-class, [11](#page-10-0) OutputParamList *(*OutputParamList-class*)*, [13](#page-12-0) OutputParamList-class, [13](#page-12-0) outputs *(*OutputParamList-class*)*, [13](#page-12-0)

plotCWL, [13](#page-12-0)

Rcwl, [14](#page-13-0) readCWL, [15](#page-14-0) requireDocker, [15](#page-14-0) requireInitialWorkDir *(*requireDocker*)*, [15](#page-14-0) requireJS *(*requireDocker*)*, [15](#page-14-0) requireManifest *(*requireDocker*)*, [15](#page-14-0) requirements *(*cwlVersion*)*, [6](#page-5-0) requirements<- *(*cwlVersion*)*, [6](#page-5-0) requireMultipleInput *(*requireDocker*)*, [15](#page-14-0) requireScatter *(*requireDocker*)*, [15](#page-14-0) requireSoftware *(*requireDocker*)*, [15](#page-14-0) requireStepInputExpression *(*requireDocker*)*, [15](#page-14-0) requireSubworkflow *(*requireDocker*)*, [15](#page-14-0) runCWL, *[14](#page-13-0)*, [17](#page-16-0) runCWLBatch, [18](#page-17-0) runs, [19](#page-18-0)

```
short, 19
stdOut (cwlVersion), 6
stdOut<- (cwlVersion), 6
Step, 20
stepInParam (stepInParam-class), 20
stepInParam-class, 20
stepInParamList
        (stepInParamList-class), 21
stepInParamList-class, 21
stepParam (stepParam-class), 22
stepParam-class, 22
stepParamList (stepParamList-class), 22
stepParamList-class, 22
steps, 23
steps<- (steps), 23
```

```
writeCWL, 24
```